## **MediaWiki:Usercssyoucanpreview**

De Topo Paralpinisme

**Astuce :** utilisez le bouton « Prévisualiser » pour tester votre nouvelle feuille CSS avant de l'enregistrer.

Récupérée de

« <https://www.base-jump.org/topo/index.php?title=MediaWiki:Usercssyoucanpreview>»

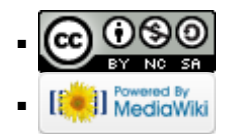